GoFramegf

1. 2.

## <https://github.com/gogf/gf/tree/master/cmd/gf> gfgf -hgf COMMAND -hgf gen -h **Content Menu**

 $\bullet$  $\bullet$  $\ddot{\bullet}$  $\bullet$  $\bullet$ 

hackhack/config.yaml[-](https://goframe.org/pages/viewpage.action?pageId=1114380)

1. Golang 2. CLI

```
# GoFrame CLI tool configuration.
gfcli:
  gen:
   dao:<br>- link:
 - link: "mysql:root:12345678@tcp(127.0.0.1:3306)/test"
 tables: "user"
 removePrefix: "gf_"
 descriptionTag: true
      noModelComment: true
  docker:
   build: "-a amd64 -s linux -p temp"
    tagPrefixes:
    - ccr.ccs.tencentyun.com/xxx
    - hkccr.ccs.tencentyun.com/xxx
    - sgccr.ccs.tencentyun.com/xxx
```
## debug

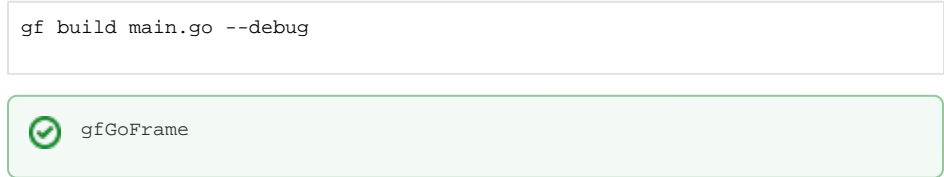

gf cli v2.0.0

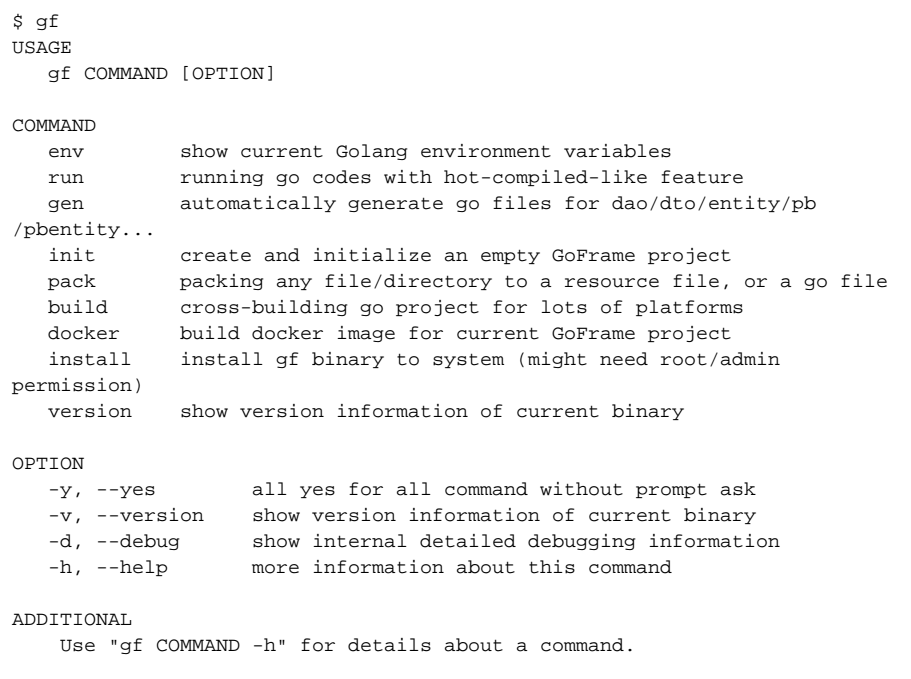

```
-install
```
- [-version](https://goframe.org/pages/viewpage.action?pageId=1115784)
- [-up](https://goframe.org/pages/viewpage.action?pageId=73231053)
- [-init](https://goframe.org/pages/viewpage.action?pageId=1115786)
- [-build](https://goframe.org/pages/viewpage.action?pageId=1115788)
	- [-gen\(\)](https://goframe.org/pages/viewpage.action?pageId=1115790)
		- [-gen ctrl](https://goframe.org/pages/viewpage.action?pageId=93880327)
		- [-gen dao](https://goframe.org/pages/viewpage.action?pageId=3673173)
		- [-gen service](https://goframe.org/pages/viewpage.action?pageId=49770772)
		- [-gen enums](https://goframe.org/pages/viewpage.action?pageId=86187843)
		- [-gen pb](https://goframe.org/pages/viewpage.action?pageId=80488191)
		- [PB-gen pbentity](https://goframe.org/pages/viewpage.action?pageId=80488193)
- [-run](https://goframe.org/pages/viewpage.action?pageId=1115792)
- [-pack](https://goframe.org/pages/viewpage.action?pageId=1115803)
- [-docker](https://goframe.org/pages/viewpage.action?pageId=1115799)
- [-fix](https://goframe.org/pages/viewpage.action?pageId=73232636)
- [-help](https://goframe.org/pages/viewpage.action?pageId=1115808)